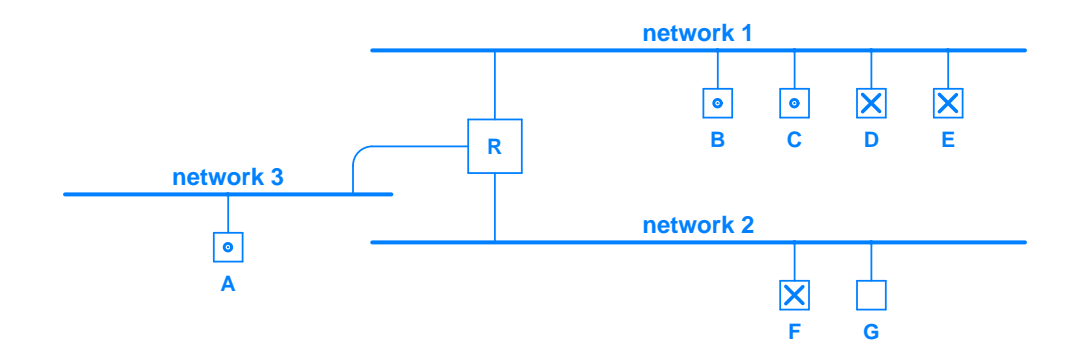

**Figure 15.14** A simple internet with three networks connected by a router that illustrates multicast forwarding. Hosts marked with a dot participate in one multicast group, while those marked with an "X" participate in another.